# Follow the steps below to ensure a successfull basepaws test:

## **1. LOG IN & ACTIVATE YOUR KIT**

Please create an account at **basepaws.com** and activate  $\mathbb{R}^n$  and the lives is dedicated to improving the lives of  $\mathbb{R}^n$ your kit by entering the barcode ID located on your sample collection tape.

#### **2. COLLECT DNA**

**a.** Carefully peel the tape from its backing.

**b.** Place the tape vertically on your cat's back, positioning the strip so that the white tag is facing the tail of the cat.

c. Smooth down the strip to ensure maximum contact between the hair and the adhesive.

**against** the grain of hair growth (this will not hurt the cat). **d.** With a solid grip on the white tag, gently remove the strip by pulling

**e.** Repeat the above steps with the second adhesive strip.

f. To ensure no part of the adhesive sticks to the inside of the return envelope, combine both strips by pressing the sticky side (with collected<br>hair) of strip #1 directly onto the sticky side (with collected hair) of strip #2, envelope, combine both strips by pressing the sticky side (with collected then place inside the envelope.

### **3. MAIL IN SAMPLE**

first! We will notify you once your sample is received. Mail your sample back to us in the provided return envelope, **but please make sure you've activated your kit** 

**415-634-PETS** or **meow@basepaws.com** Tip: Most cats are easily startled by loud noises. We recommend peeling the tape off its backing in another room, so as to not scare them :)

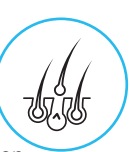

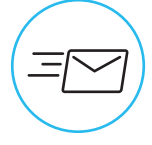

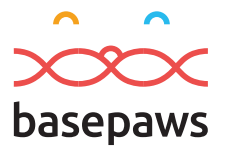

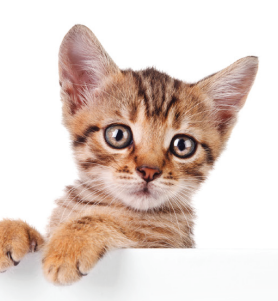

# Welcome to Basepaws!

Basepaws is dedicated to improving the lives of cats everywhere. This DNA test will give you insight into your cats genetic makeup and help you make informed decisions about your cat's health.

Create your account and activate your kit online at **www.basepaws.com** by entering the following code:

If you have any questions please contact us at **415-634-PETS** or **meow@basepaws.com**